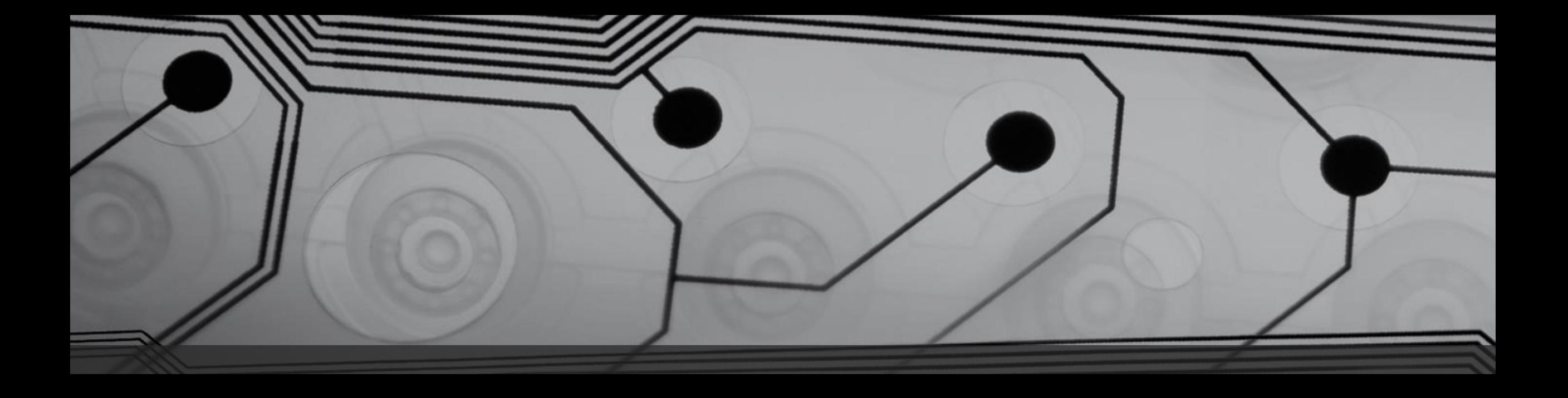

# ロボットプログラミング体験教室

株式会社ツヴァイハンダー・ジャパン ITマスター 半田洋丈

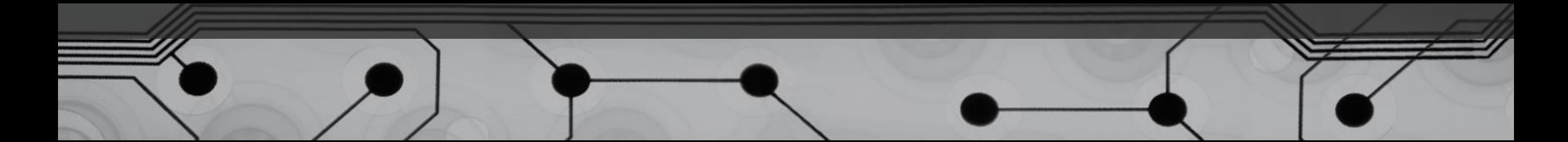

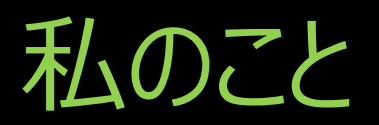

- 名前:半田 洋丈(はんだ ひろたけ)
- 仕事:長岡市でコンピュータ関係の会社を経営しています。
- 業務: ソフトウェア開発、IT教育 こういう仕事を、 もっとかんたんに やりたい。 この部分をコン ピュータで自動 化してみてはどう でしょうか。 お 客 様 私 今は手でやってい るから、時間もか かるし大変なんだ よ~。 なるほど、手作 業が大変だから 効率化したい んだな。

#### この仕事についたきっかけ(1/2)

- 小学生から、駄菓子屋やゲームセンターのゲームで遊んでいま した。「ゲームをするのは、お金がかかるな~」
- 中学生のとき、買いやすい値段の「マイコン」が発売されました。 プログラムを作って動かせば、ゲームができるらしいことを知りまし た。「お金を入れなくても、ゲームができるってすごいな~」
- 高校入学祝いに、親から「マイコン」を買ってもらいました。そこか らは部活もせずプログラムを作る毎日... コンピュータを知 私

ることそのものが

たのしかったで

す。

### この仕事についたきっかけ(2/2)

- 大学は、コンピュータが学べる情報学部のあるところを選びまし た。自分が持っているマイコンより性能がいいコンピュータを使い たかったのです。
- 大学では、ソフトウェアを作ってテストする方法などを学びました。 いろいろなプログラミング言語を使いました。
- 仕事はソフトウェアを作る会社を選びました。2回転職して、最 後に自分の会社を設立しました。 それは お客様のところ

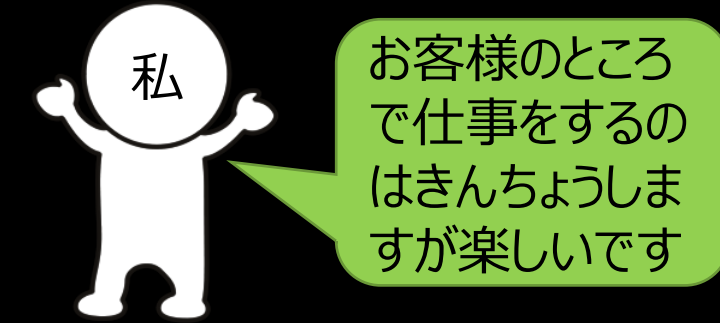

### この仕事に向いている人

- 好奇心があって、いろいろ知らないことを知りたい人
- 英語が苦手でない人(新しい技術は外国・特にアメリカから 入ってくることがほとんど)
- 人と話すのが苦手でない人
- ゲームが好きで、自分でも作ってみたいと思う人

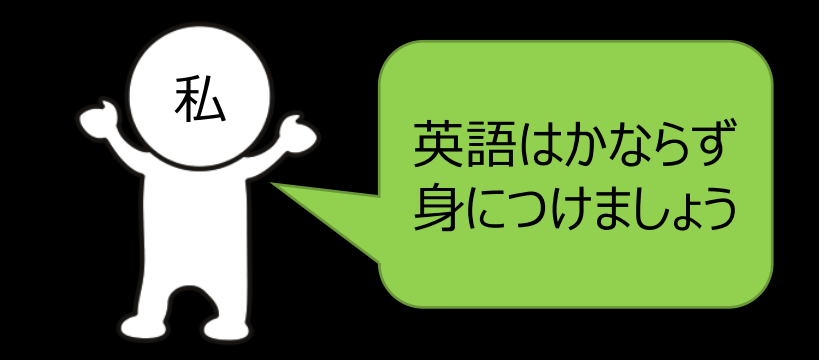

#### どうやったら社長になれるか

- 資格はいりません。なろうと思うだけでなれます。
- 今は資本金1円で会社を作れます。でも、行政書士にお金を 払って会社設立の準備をしてもらうと20万円かかります。
- 自分1人だけでもいいですが、できれば仲間を集めてみんなで 作った方がいいです。
- どうやってお客様をさがすか、どうやって銀行からお金を借りるか などは、やりながら学べばいいです。法律も知らなければなりませ 私ん。学ばなければならないことはたくさんあります。なので一生勉 強です。

# ソフトウェアって何?

- 「コンピュータ、ソフトなければただの箱」とい います。
- ソフトウェア (ソフト) は、コンピュータで動 かすプログラムとデータの集まりです。
- ハードウェア (ハード) は、コンピュータなど の機械のことです。

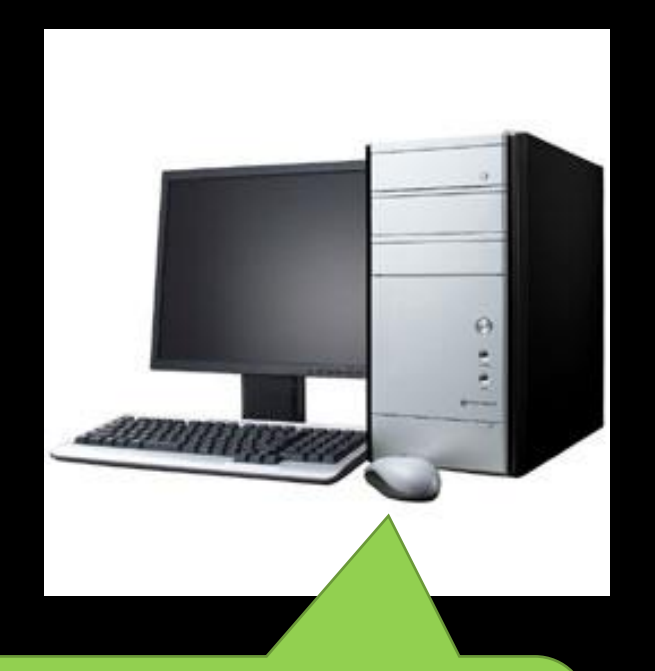

ここにあるのはコンピュータ本体、 マウス、キーボード、モニタです。こ れらのハードは目に見えますが、ソ フトは目に見えません。

ITって何?

- 「情報技術」のことです。(インフォメーショ ン・テクノロジ)
- ITの役割は、コンピュータのハードとソフトを 使って、世の中をよくしたり仕事を早くでき るようにすることです。
- みなさんが道路で見る「信号機」、あれも ITです。

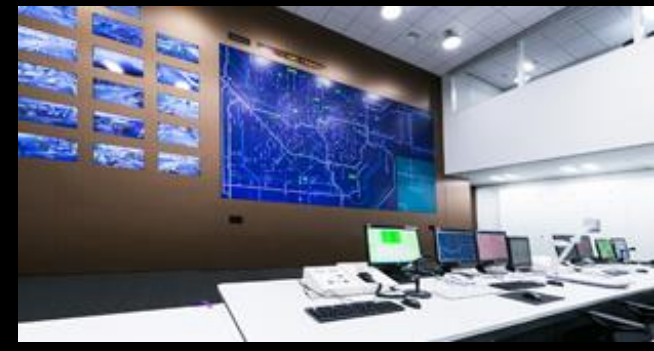

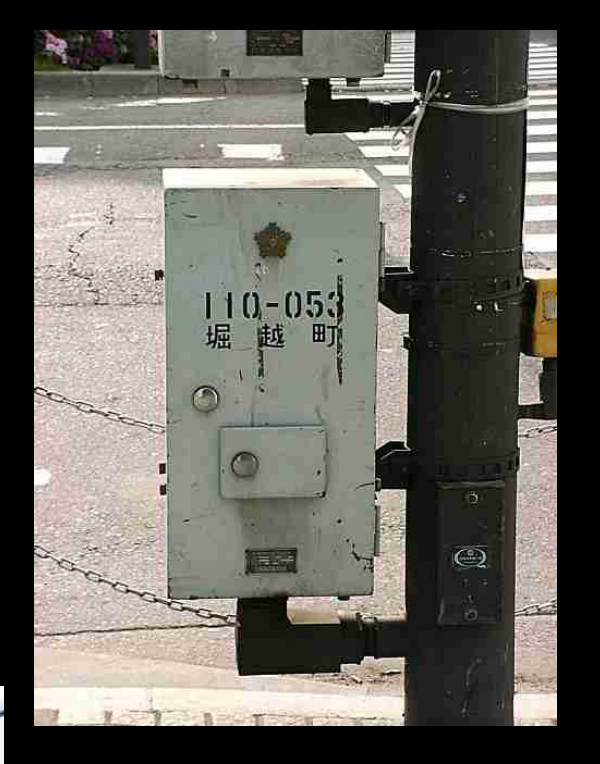

↑交通信号制御装置

←交通管制システム

# プログラムって何?(1/2)

- コンピュータに対する、命令の集まりです。
- 親が子供に、おつかいを命じたとします。 「メモに書いてあるものを買ってきてね」
- 子供はメモにしたがって買い物をします。同 じものがあったら、どれを選ぶかは子供にま かされます。

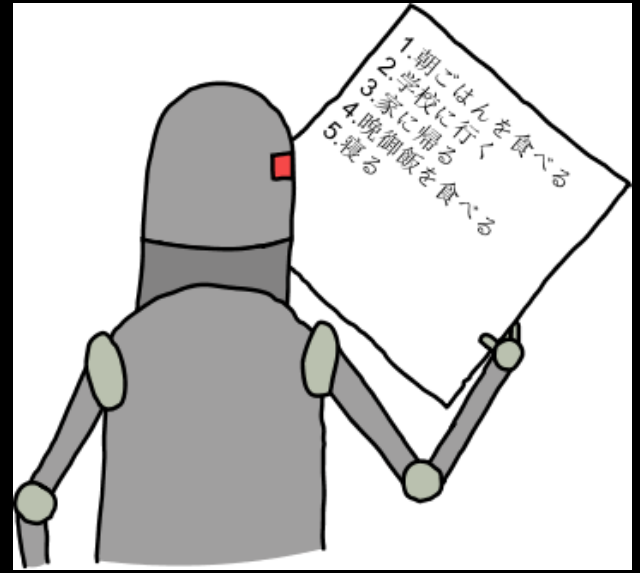

• メモにあるものが店になかったら、にたものを 選ぶか買わないか、はたまたべつの店に行く かを判断する必要があります。

# プログラムって何?(2/2)

- コンピュータに命令するときは、もっと具体 的でないとコンピュータは動けません。
- ○×スーパーへ行く。買い物データの品を記憶する。
- 店の中を記憶した品でサーチする。1つ以上見つかったら1つ 目をカゴの中に入れる。なかったら、その品がなかったと記憶 する。
- 全部の買い物データについてサーチとカゴ入れが終わったら、 カゴをレジに持っていく。レジで表示された金額を支払う。
- 家に帰る。買ったものとおつりを親に渡す。記憶していた買え なかったものを報告する。

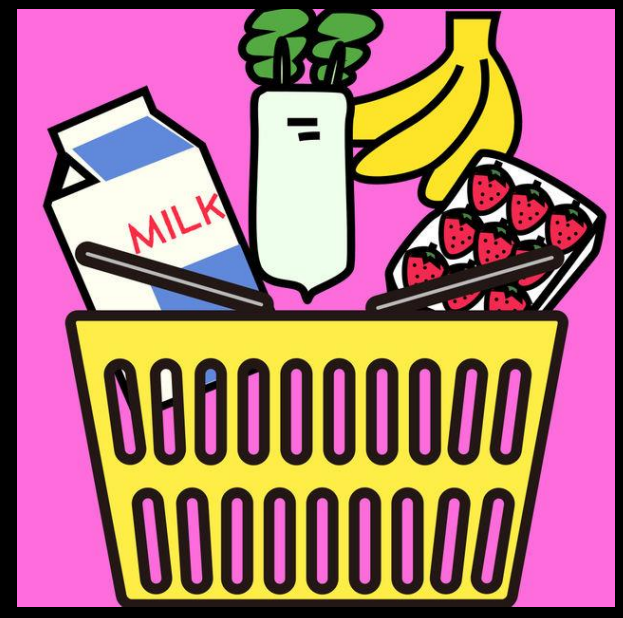

### コンピュータには常識がなく、命令したとおりに 動きます。

- 人間は常識や経験があるので、「おつか い」がどういうものかわかっているので、「これ 買ってきて」だけですみます。
- コンピュータにおつかいをたのみたいなら、お つかいがどういうものか細かく教えなければ なりません。

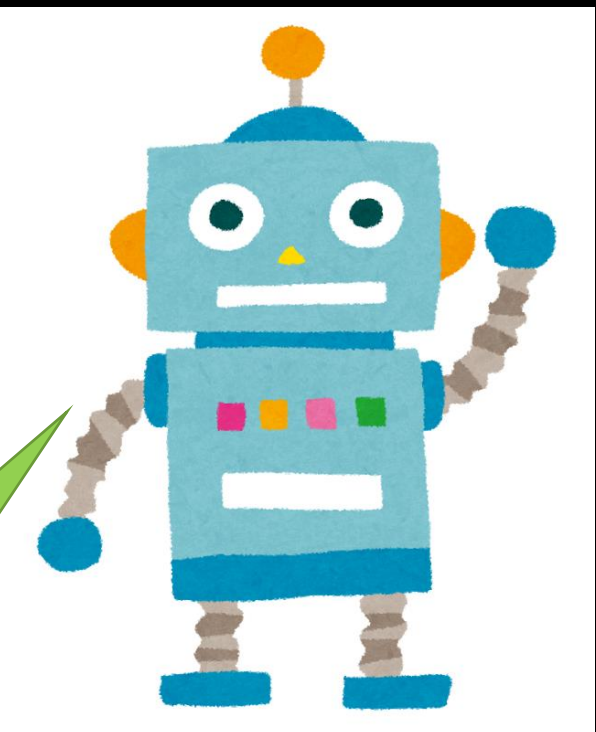

おつかいって、なんだ? 買うって、なんだ?

# 今日はロボット「NAO」を使います

- 今日はみなさんに、ロボットを動かすプログ ラミングを体験してもらいます。
- · NAO (ナオ) というロボットと、タブレットを 使います。
- NAOは1台100万円以上するので、だい じに使ってね !
- 班にわかれてプログラミングします。タブレッ トは全員分ないので、みんなが体験できる ようにご協力おねがいします!

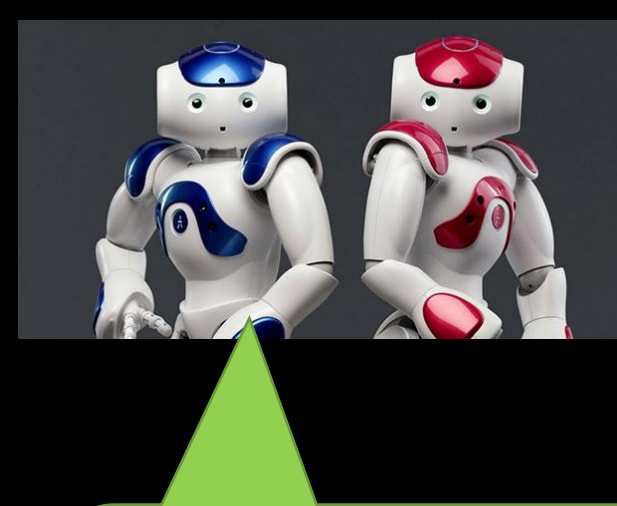

プログラミングは、プログラ ムを作ることだよ。プログラ ムを作って、私達をうまく 動かしてね。

# NAO、大地に立つ

- 先にロボットを起動してしまいましょう。
- ロボットの胸の丸いボタンを約1秒一度押 し、ロボットの電源をオンにします。
- 電源がオンになると、目と耳のLEDがゆっく り点滅します。
- 電源オンから5分ほどでロボットが言葉を発 し、目と耳のLEDが点滅から点灯状態に なりましたら、起動完了となります。それま ではロボットに触らないでください。

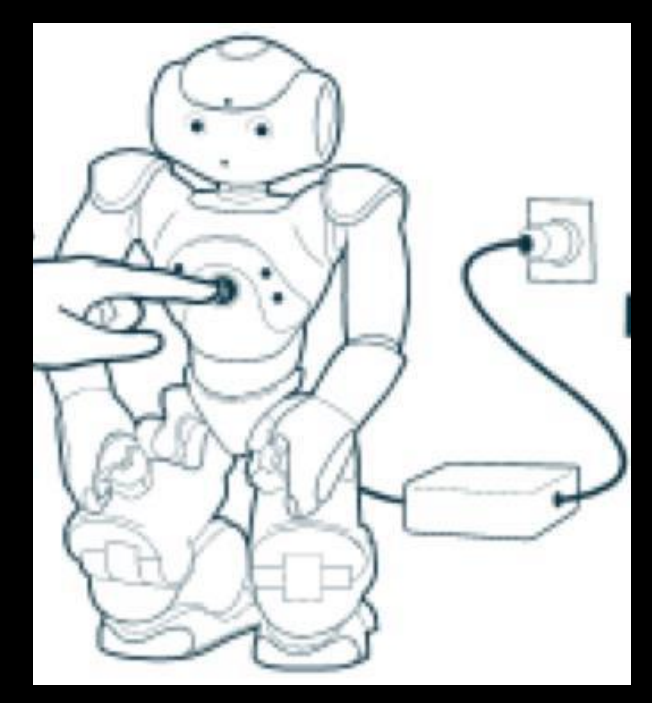

### NAOが起動するまで、班で自己紹介し、班 長を決めてください。

- これからは、班ごとの作業になります。
- 班にわかれて、自己紹介してください。学 校、学年、名前、しゅみ、好きな食べ物な どです。
- おわったら、班長を決めてください。
- 今日は最後に各班でプログラムを作っても らいます。班長に、作ったプログラムがどうい うものか発表してもらいます。

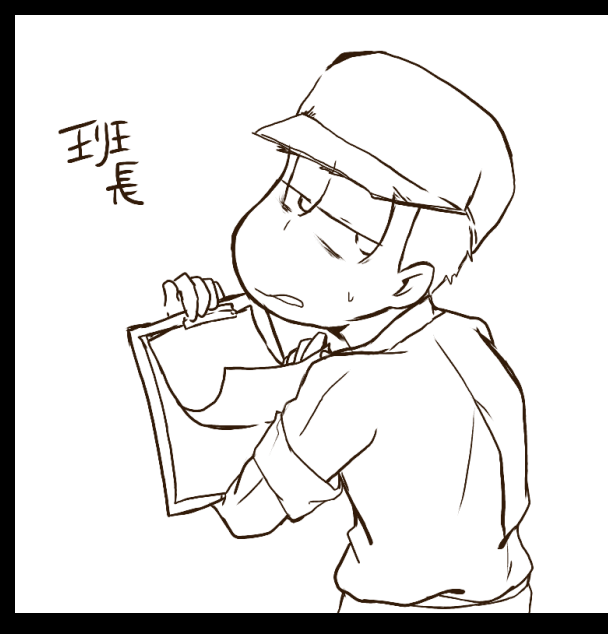

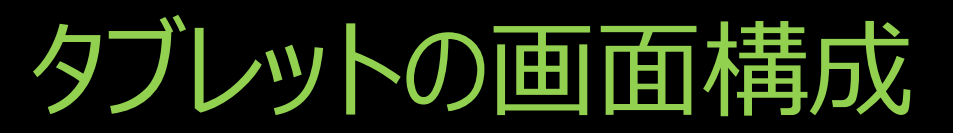

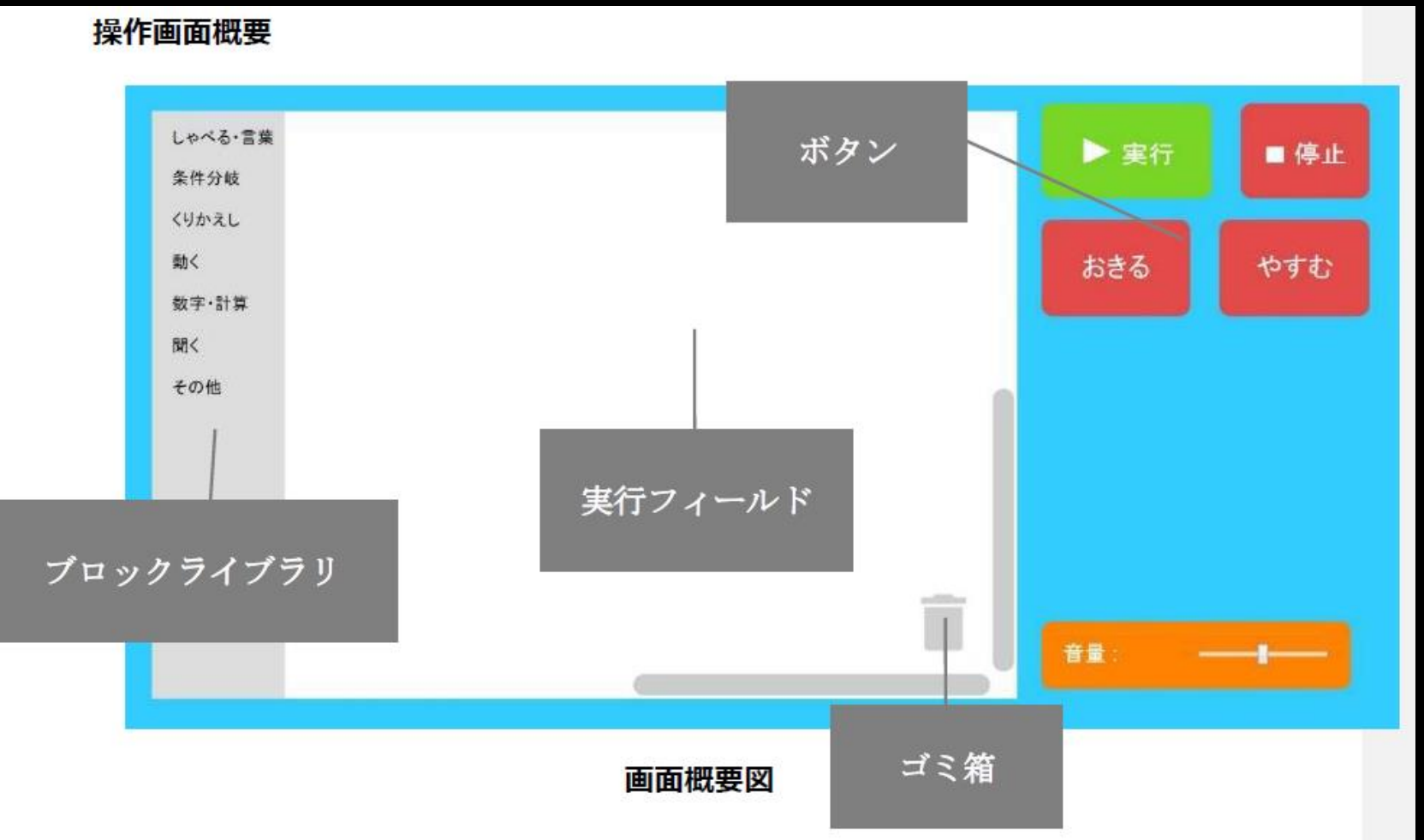

### プログラムは3つの基本の形があります

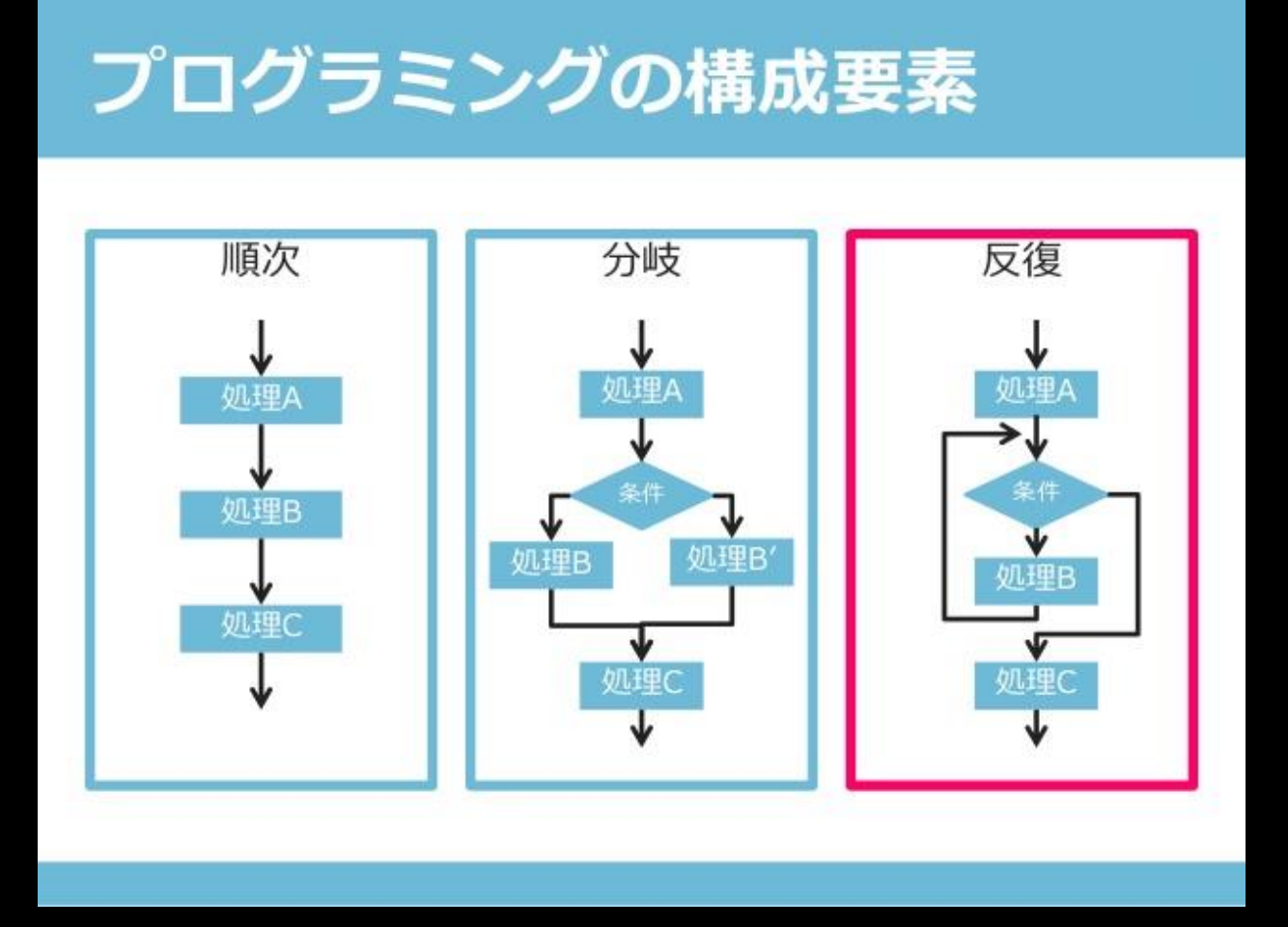

- 順次。プログラム は、上から下へ流 れていきます。
- 分岐。条件によっ て処理がわかれま す。

• 反復。ある条件 のあいだ、くりかえ します。

NAO、しゃべる

- •「しゃべる・言葉」から しゃべる を実行フィー ルドに取り出す。
- "■"も取り出し、 いゃべるよの右にくっつ ける。
- 『"■"」の中に、しゃべらせる言葉を入力 します。たとえば「こんにちは」や「なおです」
- ▶ \* ボタンを押してください。NAOがしゃ べったでしょうか?

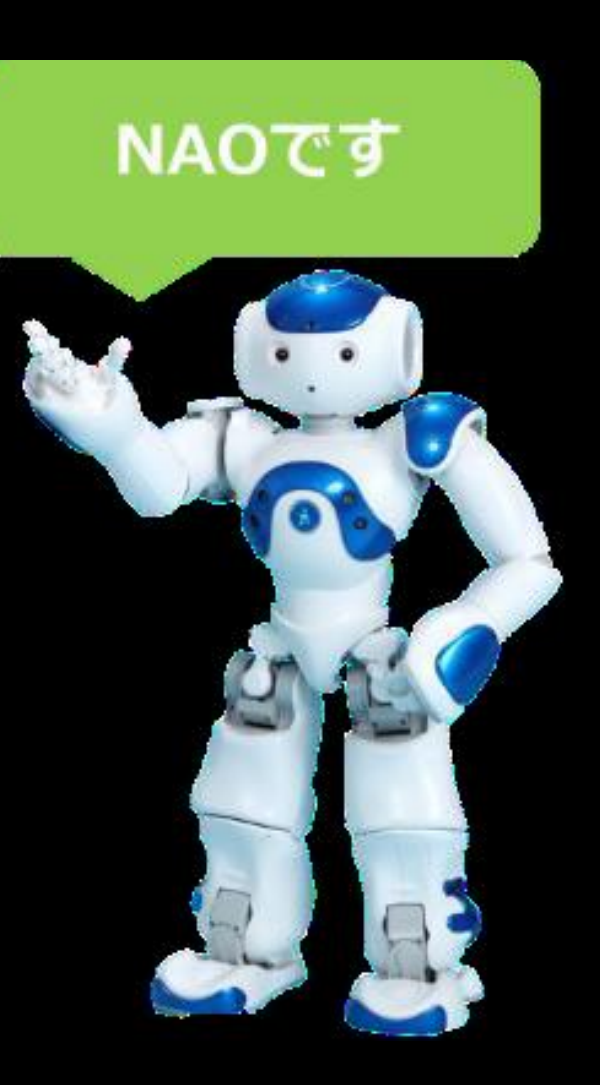

# NAO、きいてへんじする

- $\bullet$ •「条件分岐」から ミカミラ – さ取り出す。
- 「なお」と呼びかけられたら、「はーい」と返 事するようにしてみましょう。
- これを聞いたら→なお
- これをする→しゃべる「はーい」
- 実行して、呼びかけてください。どうなりまし たか?
- 実行フィールドには、他に余計な命令がな いようにしてください。

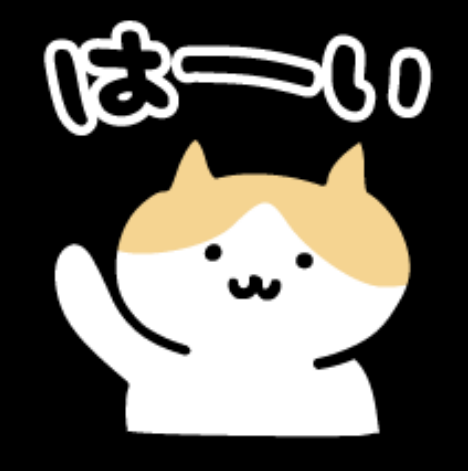